#### **Autodesk AutoCAD Crack Torrente Gratis**

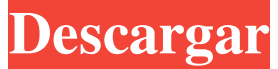

## **AutoCAD Crack Clave serial For PC**

Los usuarios de AutoCAD pueden conectarse a la red para intercambiar dibujos y modelos con otros usuarios de todo el mundo. Además, los usuarios pueden compartir archivos y contenido sobre la marcha utilizando el Protocolo de transferencia de archivos (FTP) para los sistemas operativos más populares. AutoCAD se vendió originalmente exclusivamente como una aplicación de escritorio y, por lo tanto, requería un monitor o una tarjeta gráfica dedicados. Ahora la aplicación está disponible como un servicio alojado en la nube basado en un navegador que permite a los usuarios trabajar sobre la marcha con una sola computadora y un navegador web, sin necesidad de una tarjeta gráfica. Las versiones actuales de AutoCAD también son compatibles con los sistemas operativos Windows, Mac y Linux. Historia AutoCAD se lanzó por primera vez en diciembre de 1982 y fue creado por Carl Bass, John Paul DeJong y Christopher Siniscalchi. Bass había trabajado anteriormente en AutoLISP, un programa CAD dedicado para Mac, que luego fue adquirido por Autodesk cuando Autodesk compró el desarrollador de AutoLISP, GEMS+. Siniscalchi luego se convirtió en vicepresidente sénior y director de tecnología (CTO) de Autodesk. Después del lanzamiento de AutoCAD en 1982, se lanzó AutoCAD Manager de AutoLISP, desarrollado por DeJong. AutoLISP Manager es un producto comercial que se ejecuta en un sistema independiente. En 1983, AutoCAD se ejecutaba en procesadores Intel i860 e i86SX, y estaba disponible para computadoras personales que ejecutaban el sistema operativo Microsoft Windows de 8/16 bits. La versión 3 de AutoCAD vino con una interfaz de usuario que era muy similar a la interfaz de usuario de Apple Macintosh, lo que la convirtió en una de las primeras aplicaciones verdaderamente multiplataforma. AutoCAD se convirtió en el estándar de la industria y se usó para el trabajo CAD hasta que se lanzó su sucesor en 1991. Nuevos lanzamientos Lanzado en mayo de 2007, AutoCAD 2008 contenía muchas funciones nuevas, como: La interfaz de usuario, que se modificó para reflejar lo último en diseño y usabilidad del software. AutoCAD se rediseñó desde cero para aprovechar Windows de 64 bits y para integrarse mejor con otros productos de Autodesk. AutoCAD se lanzó para dispositivos móviles, con una aplicación complementaria para iPhone y iPad. Un nuevo motor de dibujo vectorial para un rendimiento mejorado y una nueva funcionalidad en el análisis del área de interés (AOI). Una nueva arquitectura de complementos que permite a los desarrolladores de terceros crear sus propios

#### **AutoCAD Crack+ Codigo de activacion con Keygen**

Edición de plantillas En las ediciones de AutoCAD 2009 a 2017, las Plantillas son una característica que permite la creación de "máscaras" para la interfaz de usuario que cubren la misma funcionalidad pero tienen un aspecto diferente. Estas son plantillas integradas que se parecen a la interfaz existente de la aplicación. Las plantillas se almacenan en %AppData%\Autodesk\AutoCAD. Las plantillas son una serie de bloques de comandos relacionados que se pueden usar para crear una apariencia consistente en la interfaz. Las plantillas se utilizan cuando los nuevos usuarios abren AutoCAD por primera vez. Después de completar un tutorial inicial, el usuario tiene la opción de personalizar la apariencia de la

interfaz. Si la personalización es para sus flujos de trabajo, se puede realizar como plantillas individuales. Interfaces de programación informática ObjectARX de Autodesk es una biblioteca de clases de C++ que se puede utilizar para integrar software externo en AutoCAD. Autodesk Exchange Apps es una herramienta para crear productos complementarios de AutoCAD. AutoCAD Architecture, AutoCAD Electrical y AutoCAD Civil 3D son productos de aplicaciones de terceros basados en AutoCAD de Autodesk. Todos estos productos utilizan la API de ObjectARX. Su función principal es conectar y manipular AutoCAD y otras aplicaciones a través de una conexión, la Conexión ARX, que le permite importar y exportar datos de una aplicación a otra. También tiene funciones para construir objetos 3D, importar y exportar modelos 3D, trabajar con texto y comandos de usuario. AutoCAD Architecture utiliza la API de ObjectARX para conectar y manipular el entorno de diseño y modelado de AutoCAD con un paquete de diseño personalizado. Los mismos métodos también se pueden usar para conectar y manipular el paquete de diseño. El complemento de AutoCAD Electrical también utiliza la API de ObjectARX, que puede conectar y manipular el entorno de modelado y diseño eléctrico de AutoCAD con un paquete de diseño eléctrico. Ver también Edición de superficies paramétricas en Three.js Referencias Otras lecturas Murali, M. (2011).Aprendizaje Personal sobre Gráficos Técnicos, Visualización de Datos, Patrones de Diseño y Software Autodesk. Prensa AAAI, 2011.. enlaces externos Categoría:Software de diseño asistido por computadora Categoría:Software de diseño asistido por computadora para Windows Categoría:Herramientas de programación para Windows Categoría:Software comercial propietario para Linux Categoría:Software de gráficos 3D Categoría:Software de diseño asistido por computadora para Linux Categoría: 27c346ba05

## **AutoCAD Crack Descarga gratis**

Importar archivo de datos de Autocad 2012 Desde la línea de comandos, cambie el directorio a su archivo de datos de Autocad (versión y plataforma de Autocad) cd\AutocadData Ejecute el programa Autocad 2012 Keygen: Escriba "Keygen". La "Clave de licencia" aparecerá en la parte superior de la ventana del programa. Escriba la Clave y presione Entrar. Se le pedirá que acepte el contrato de licencia de software. Se le pedirá que seleccione cómo desea que se almacene la nueva clave. El valor predeterminado es mantener la clave bloqueada en el BIOS de la computadora. Si desea utilizar la clave en otro lugar, debe seleccionar "Bloqueo de teclas". Si elige "Bloqueo de teclas", deberá ingresar la clave de licencia nuevamente cada vez que reinicie la computadora. Realice los cambios apropiados en su configuración de Autocad Guarde la configuración de Autocad haciendo clic derecho en cualquier parte del escritorio y seleccionando "Guardar como". Elija "Configuración de Autocad" y guarde el archivo. El archivo se guardará en la carpeta Mis documentos. Ejecutar Autocad 2012 Abra Autocad y haga clic en el menú "Herramientas". Haga clic en el menú "Opciones". Haga clic en la pestaña "Base de datos". Seleccione el archivo "Configuración de Autocad" que guardó anteriormente. Ejecute su menú personalizado a través de la línea de comandos Haga clic derecho en cualquier parte del escritorio y seleccione "Ejecutar". En la línea de comando, escriba "CMD.exe" y presione Entrar. Escriba "sc.exe" (sin las comillas) y presione Entrar. Escribe "cd" (sin las comillas) y presiona Enter. Escriba "autocad.exe" (sin las comillas) y presione Entrar. Presione Ctrl-C para salir de la línea de comandos de Autocad. Utilice el programa Menú de inicio personalizado Este programa es de David Fischer. Descargar desde www.microsoft.com/en-US/download/details.aspx?id=40795 Puede crear un archivo de texto, cualquier tipo de archivo para este menú de inicio personalizado. Haga clic derecho en cualquier parte del escritorio y seleccione "Ejecutar". En la línea de comando, escriba "CMD.exe" y presione Entrar. Escriba "sc.exe" (sin las comillas) y presione Entrar. Escribe "cd" (sin las comillas) y presiona Enter.

### **?Que hay de nuevo en AutoCAD?**

Use las mismas herramientas de edición que conoce y ama en proyectos de cualquier programa CAD. Acelere su flujo de trabajo con herramientas de edición en pantalla que son familiares para la mayoría de las aplicaciones CAD. Este año, todas las nuevas ediciones de AutoCAD funcionan con sus archivos .dwg existentes, lo que le permite usar el mismo archivo CAD con múltiples conjuntos de aplicaciones para importar, editar y crear contenido. Pantalla multiusuario (MUD): Cree un espacio de trabajo colaborativo donde todos los usuarios puedan compartir y editar contenido al mismo tiempo. Haga que su trabajo cobre vida con increíbles funciones de colaboración, incluida la vista sincronizada con una copia exacta del dibujo principal, una vista flotante animada para mostrar vistas y capas adicionales, y herramientas y comandos que funcionan juntos. Ajustar a curvas y marcas: Adjunte cualquier elemento de dibujo de AutoCAD a una curva o marca utilizando técnicas de ajuste estándar o perímetros avanzados y herramientas físicas. Use ventanas gráficas para administrar sus dibujos. Vista previa de trazado para crear una ruta, una estructura alámbrica o un formulario en 2D. Vea su trabajo con una variedad de estilos de visualización: Personalice su área de dibujo con herramientas de visualización personalizadas, incluida la capacidad de configurar su propio zoom de pantalla y dpi. Cambie entre varios modos de visualización y herramientas usando la cinta familiar. Trabaje con una amplia variedad de fuentes y tamaños de caracteres, o use Autotexto para insertar texto automáticamente. Nuevas herramientas de dibujo para la edición de imágenes: Crea imágenes y edítalas con las mismas herramientas que ya usas. Utilice una gran biblioteca de herramientas de edición para ajustar la saturación, el color y el contraste de sus imágenes. Agregue efectos o superponga sus imágenes con estilos de capa. Utilice las mismas herramientas de edición para crear modelos 3D fotorrealistas, como una mano. Nuevas opciones de impresión fáciles: Imprima directamente desde AutoCAD. Imprima cualquier dibujo utilizando las opciones de impresión utilizadas anteriormente en el cuadro de diálogo Imprimir. Exporte datos a PDF, imprima en

una impresora o imprima varias copias del mismo dibujo. Utilice el nuevo cuadro de diálogo Renderizado para ajustar el motor de renderizado predeterminado. El motor de renderizado determina cómo se representan los objetos 3D en la ventana gráfica. Capas sombreadas: Cree y edite fácilmente capas sombreadas en AutoCAD. Modelador gráfico para mejorar los dibujos: Cree modelos 2D y 3D a partir de un dibujo utilizando un modelador gráfico. Utilice el Asistente de modelado geométrico para crear modelos 3D o utilizar

# **Requisitos del sistema:**

Sistema operativo: Windows 10/8.1/8 Procesador Windows 10/8.1/8: Intel i5/i7/AMD Memoria Intel i5/i7/AMD: 8 GB de RAM 8 GB de RAM Gráficos: NVIDIA GTX 460 (1 GB)/AMD HD 7970 (2 GB) NVIDIA GTX 460 (1 GB)/AMD HD 7970 (2 GB) DirectX: 11 11 Red: conexión a Internet de banda ancha Conexión a Internet de banda ancha Disco duro: 8 GB de espacio disponible 8 GB de espacio disponible Lanzamiento: 7

[https://amandis.be/en/system/files/webform/AutoCAD\\_36.pdf](https://amandis.be/en/system/files/webform/AutoCAD_36.pdf) <https://ebbsarrivals.com/2022/06/29/autocad-19-1-crack-2/> <http://shaeasyaccounting.com/autodesk-autocad-crack-clave-serial-actualizado-2022/> [https://www.grenobletrail.fr/wp](https://www.grenobletrail.fr/wp-content/uploads/2022/06/Autodesk_AutoCAD__Crack___Descarga_gratis.pdf)[content/uploads/2022/06/Autodesk\\_AutoCAD\\_\\_Crack\\_\\_\\_Descarga\\_gratis.pdf](https://www.grenobletrail.fr/wp-content/uploads/2022/06/Autodesk_AutoCAD__Crack___Descarga_gratis.pdf) <https://verrtise.com/advert/autocad-2021-24-0-crack-descargar-pc-windows-mas-reciente/> [https://fiverryourparty.wpcomstaging.com/wp](https://fiverryourparty.wpcomstaging.com/wp-content/uploads/2022/06/Autodesk_AutoCAD_Codigo_de_registro.pdf)[content/uploads/2022/06/Autodesk\\_AutoCAD\\_Codigo\\_de\\_registro.pdf](https://fiverryourparty.wpcomstaging.com/wp-content/uploads/2022/06/Autodesk_AutoCAD_Codigo_de_registro.pdf) <https://www.barbiericonsulting.it/wp-content/uploads/2022/06/AutoCAD-38.pdf> <https://indiatownship.com/wp-content/uploads/2022/06/AutoCAD-42.pdf> <https://www.chulea.me/wp-content/uploads/2022/06/AutoCAD-25.pdf> <http://host64.ru/autocad-crack/> [https://www.worldofstudies.com/ultimas-noticias/autodesk-autocad-con-clave-de-producto](https://www.worldofstudies.com/ultimas-noticias/autodesk-autocad-con-clave-de-producto-descargar-mac-win/)[descargar-mac-win/](https://www.worldofstudies.com/ultimas-noticias/autodesk-autocad-con-clave-de-producto-descargar-mac-win/) <https://sprachennetz.org/advert/autocad-19-1-3264bit/> <https://sfinancialsolutions.com/autodesk-autocad-crack-codigo-de-registro-gratis/> <https://aap.cornell.edu/sites/default/files/webform/rome30/AutoCAD.pdf> <https://www.careerfirst.lk/system/files/webform/cv/ferger304.pdf> <https://www.oakbrookterrace.net/system/files/webform/giusgab289.pdf> <https://nalanda.tv/wp-content/uploads/2022/06/AutoCAD-28.pdf> <http://www.vidriositalia.cl/?p=23785>

[https://resistanceschool.info/autodesk-autocad-2017-21-0-crack-con-codigo-de-licencia-mac](https://resistanceschool.info/autodesk-autocad-2017-21-0-crack-con-codigo-de-licencia-mac-win-abril-2022/)[win-abril-2022/](https://resistanceschool.info/autodesk-autocad-2017-21-0-crack-con-codigo-de-licencia-mac-win-abril-2022/)

<http://subsidiosdelgobierno.site/?p=1467>